# metakeys.sty: A generic framework for extensible Metadata in  $\mathbb{F}\mathrm{F}\mathrm{F}\mathrm{X}^*$

Michael Kohlhase Jacobs University, Bremen <http://kwarc.info/kohlhase>

January 28, 2012

#### Abstract

The metakeys package is part of the STEX collection, a version of TEX/LATEX that allows to markup TEX/LATEX documents semantically without leaving the document format, essentially turning TEX/LATEX into a document format for mathematical knowledge management (MKM).

This package supplies the infrastructure for extending STEX macros with OMDoc metadata. This package is mainly intended for authors of STEX extension packages.

### Contents

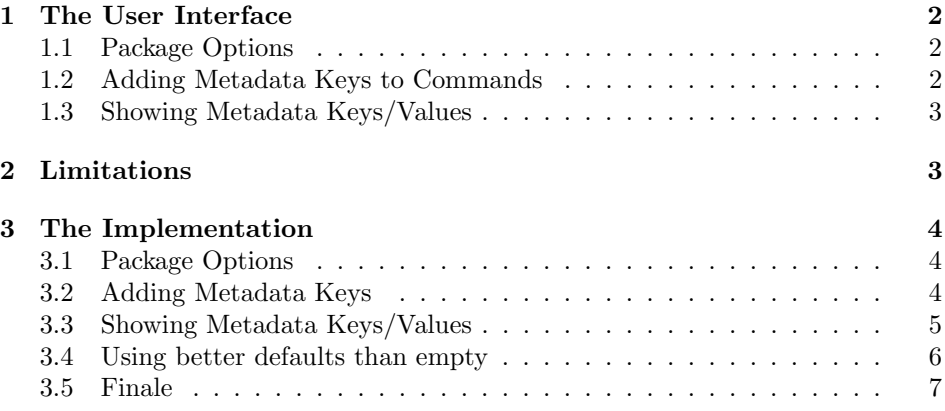

<sup>∗</sup>Version v0.9 (last revised 2012/01/28)

### <span id="page-1-0"></span>1 The User Interface

Many of the STEX macros and environments take an optional first argument which uses key/value pairs to specify metadata relations of the marked up objects. The metakeys package supplies the infrastructure managing these key/value pairs. It also forms the basis for the rdfmeta package which allows to use these for flexible, user-extensible metadata relations (see [\[Koh10\]](#page-7-0) for details).

#### <span id="page-1-1"></span>1.1 Package Options

showmeta The metakeys package takes a single option: showmeta. If this is set, then the metadata keys defined by the  $\add$ metakey are shown (see [1.3\)](#page-2-0)

#### <span id="page-1-2"></span>1.2 Adding Metadata Keys to Commands

Key/value pairs in STEX are organized in key groups: every STEX macro and environment that takes a key/value argument has an associtated key group, and only keys that are registered in this group can be utilized. The metakeys package \addmetakey supplies the \addmetakey macro to add a new key to a key group: If  $\langle group \rangle$  is the name of a key group  $\langle key \rangle$  is a metadata keyword name, then

 $\ad$ ddmetakey $[\langle default \rangle]{\langle group \rangle}{\langle key \rangle}[\langle dual \rangle]$ 

registers  $\langle key \rangle$  in the metadata group  $\langle group \rangle$ , with an optional values  $\langle default \rangle$ and  $\langle dval \rangle$  for  $\langle key \rangle$ . The  $\langle default \rangle$  is the default value for  $\langle key \rangle$ , if it is not specified, and  $\langle dval \rangle$  the value it gets, if  $\langle key \rangle$  is given without specifying a value. These two defaults are often used as

```
\addmetakey[false]{\langle group\rangle}{\langle key\rangle[true]
```
Then, the value of  $\langle key \rangle$  is false if  $\langle key \rangle$  is not given and true, if  $\langle key \rangle$  is specified without value. This is often the best way if we want to use  $\langle key \rangle$  as an indicator to have a feature of name  $\langle key \rangle$  (we can test that with  $\i{ifx}\gtrsim\langle group \otimes \langle key \rangle$  (Ctrue, if we prepared the macro \def\@true{true} earlier).

The keys registered for a metadata group can be used for defining macros \metasetkeys with a key/value arguments via the \metasetkeys macro, see for instance the the definition in Figure [1.](#page-2-2)

\addmetalistkey The \addmetalistkey macro is a variant of \addmetakey that adds a listvalued metadata key. The **\addmetalistkey{foo}{val}** in Figure [1](#page-2-2) would allows to use multiple occurrences of teh val keys in the metadata argument of \foo, the values of the val keys are collected as a comma-separated list in the token register \foo@vals. Note that the val key can also deal with comma-separated lists for convenience.

With these definitions in a used package<sup>[1](#page-2-3)</sup> an invocation of

\foo[type=bar,id=f4711,val=4,val=7,val={1,1}]

is formatted to

I have seen a foo of type bar with identifier f4711 and values 4, and 7, and 1, and 1!

```
\addmetakey{foo}{id}
\addmetakey{foo}{type}
\addmetakey[yes]{foo}{visible}
\addmetalistkey{foo}{val}
\def\@yes{yes}
\newcommand\foo[1][]{\metasetkeys{foo}{#1}
\ifx\foo@visible\@yes % testing for visibility
I have seen a \emph{foo} of type \texttt{\foo@type} with identifier
\texttt\foo@id and values \texttt\foo@vals.
\let\@join=\relax\def\@thejoin{, and }
\@for\@I:=\foo@vals\do{\@join\@I\let\@join=\@thejoin}!
\fi}
```
Example 1: Defining a macro with metadata

#### <span id="page-2-0"></span>1.3 Showing Metadata Keys/Values

If the showmeta package option is set, the metakeys package sets an internal switch that shows the values of all keys specified with the \addmetakey macro. The default behavior is to write the key/value pairs into the margin as  $\langle key \rangle$ :  $\langle value \rangle$ . Package designers can customize this behavior by redefining the \metakeys@show@key and \metakeys@show@keys macro.

 $\mathcal{S}$ show@key  $\mathcal{S}$ show@key{ $\{key\}$ { $\{value\}$ } shows the a single key value pair, and \metakeys@show@keys \metakeys@show@keys{ $\langle group \rangle$ }{ $\langle keys \rangle$ } shows the a list of keys metadata, by default we disregard the  $\langle \text{group} \rangle$  and show  $\langle \text{keys} \rangle$  in a marginpar.

For keys that should not be shown in this manner, the \addmetakey macro \addmetakey\* has a variant \addmetakey\*. Its behavior is exactly the same, only that it keeps the key from being shown by the showmeta option.

Note that setting the showmeta option will enable metadata presentation on the whole document. But sometimes we want to disable that, e.g. inside figures, where **\marginpar** is not allowed. Therefore the metakeys package provides the \hidemetakeys \hidemetakeys macro that reverses this. The \showmetakeys macro re-enables \showmetakeys metadata presentation.

### <span id="page-2-1"></span>2 Limitations

In this section we document known limitations. If you want to help alleviate them, please feel free to contact the package author. Some of them are currently discussed in the STEX TRAC [\[Ste\]](#page-7-1).

<span id="page-2-3"></span> $1$ Recall that the  $\mathbf{\Phi}$  character is only allowed in packages, where comma-separated lists can be iterated over e.g. by the \@for macro.

1. none reported yet

### <span id="page-3-0"></span>3 The Implementation

The metakeys package generates two files: the LAT<sub>EX</sub> package (all the code between  $\langle$ \*package $\rangle$  and  $\langle$ /package $\rangle$ ) and the LATEXML bindings (between  $\langle$ \*ltxml $\rangle$ and  $\langle$ /ltxml $\rangle$ ). We keep the corresponding code fragments together, since the documentation applies to both of them and to prevent them from getting out of sync.

#### <span id="page-3-1"></span>3.1 Package Options

We declare some switches which will modify the behavior according to the package options. Generally, an option xxx will just set the appropriate switches to true (otherwise they stay false). First we have the general options

1  $\langle *package \rangle$ 

2 \newif\ifmetakeys@showmeta\metakeys@showmetafalse

```
3 \DeclareOption{showmeta}{\metakeys@showmetatrue}
```
Finally, we need to declare the end of the option declaration section to LAT<sub>E</sub>X.

4 \ProcessOptions

We build on the keyval package which we first need to load.

```
5 \RequirePackage{keyval}[1997/11/10]
```

```
6 \langle/package\rangle
```
### <span id="page-3-2"></span>3.2 Adding Metadata Keys

```
\addmetakey The \addmetakey macro looks at the next character and invokes helper macros
                      accordingly.
                       7 (*package)
                       8 \newcommand\addmetakey{\@ifstar\addmetakey@star\addmetakey@nostar}
                       9 \langle/package\rangle\addmetakey@star \addmetakey@star takes care of the starred form of \addmetakey. An in-
                      vocation of \addmetakey@star{\{default\}{\gamma\}{\{key\} macro first extends
                      the \metakeys@clear@\langle qrowp\rangle@keys macro then defines the key \langle key \rangle with the
                      \define@key macro from the keyval package. This stores the key value given in
                      the local macro \langle \langle \text{group} \rangle \mathsf{Q} \langle \text{key} \rangle.
                      10 \langle *package \rangle11 \newcommand\addmetakey@star[3][]%
                      12 {\@ifnextchar[{\addmetakey@star@aux[#1]{#2}{#3}}{\addmetakey@star@aux[#1]{#2}{#3}[]}}
                      13 \def\addmetakey@star@aux[#1]#2#3[#4]{\metakeys@ext@clear@keys{#2}{#3}{#1}%
                      14 \metakeys@initialize@showkeys{#2}%
                      15 \define@key{#2}{#3}[#4]{\expandafter\gdef\csname #2@#3\endcsname{##1}}}
\addmetakey@nostar \addmetakey@nostar takes care of the starred form of \addmetakey by first ex-
                      tending the \text{mets} \gamma<sup>o</sup>ghowkeys macro which contains those keys that
                      should be shown and then calling \addmetakey@star.
```

```
16 \newcommand\addmetakey@nostar[3][]%
                             17 {\metakeys@ext@showkeys{#2}{#3}\addmetakey@star[#1]{#2}{#3}}
                             18 \langle/package\rangle\mathcal{G}(group) Clears \deg\{group\} clears/presets the key of \langle group\rangle via \cl{er@group\@clearkeys},(if the showmeta option is set) shows them, and then sets the keys via keyvals
                             \setkeys command.
                             19 (*package)
                             20 \newcommand\metasetkeys[2]{\@nameuse{clear@#1@keys}\setkeys{#1}{#2}%
                             21 \ifmetakeys@showmeta%
                             22 \edef\@@keys{\@nameuse{#1@showkeys}}%
                             23 \metakeys@show@keys{#1}{\@for\@I:=\@@keys\do{\metakeys@show@keyval{#1}{\@I}}}%
                             24 \fi}
                             25 \langle/package)
\mathcal{L}_{\text{det}}{\langle \text{group}\}{\langle \text{group}\}{\langle \text{depth}\rangle} extends (or sets up if
                             this is the first \addmetakey for \langle group \rangle) the \clear@\langle group \rangle@keys macro to set
                             the default value \langle default \rangle for \langle key \rangle. The \clap{\text{clear}} @ \langle group \rangle (express macro is used in
                             the generic \metasetkeys macro below. The variant \@metakeys@ext@clear@keys
                             is provided for use in the sref package.
                             26 (*package)
                             27 \newcommand\metakeys@ext@clear@keys[3]{\@metakeys@ext@clear@keys{#1}{#1@#2}{#3}}
                             28 \newcommand\@metakeys@ext@clear@keys[3]{\@ifundefined{clear@#1@keys}%
                             29 {\expandafter\gdef\csname clear@#1@keys\endcsname%
                             30 {\expandafter\gdef\csname #2\endcsname{#3}}}%
                             31 {\expandafter\g@addto@macro\csname clear@#1@keys\endcsname%
                             32 {\expandafter\gdef\csname #2\endcsname{#3}}}}
                             33 \langle/package\rangle\addmetalistkey
                             34 (*package)
                             35 \newcommand\addmetalistkey{\@ifstar\addmetalistkey@star\addmetalistkey@nostar}
                             36 \newcommand\addmetalistkey@star[3][]{\metakeys@ext@clear@keys{#2}{#3}{#1}%
                             37 \metakeys@initialize@showkeys{#2}%
                             38 \expandafter\gdef\csname #2@#3s\endcsname{}
                             39 \define@key{#2}{#3}[#1]{%
                             40 \expandafter\ifx\csname #2@#3s\endcsname\@empty\expandafter\gdef\csname #2@#3s\endcsname{##1}%
                             41 \else\expandafter\xdef\csname #2@#3s\endcsname{\csname #2@#3s\endcsname,##1}%
                             42 \fi}}
                             43 \newcommand\addmetalistkey@nostar[3][]%
                             44 {\metakeys@ext@showkeys{#2}{#3}\addmetalistkey@star[#1]{#2}{#3}}
                             45 \langle/package\rangle
```
### <span id="page-4-0"></span>3.3 Showing Metadata Keys/Values

 $\mathcal{H}$ setskeys@initialize@showkeys \metakeys@initialize@showkeys{ $\qquad$ ) sets up the  $\qquad$ oup)@showkeys macro which is is used to store the keys to be shown of the metadata in in the generic \setmetakeys macro below.

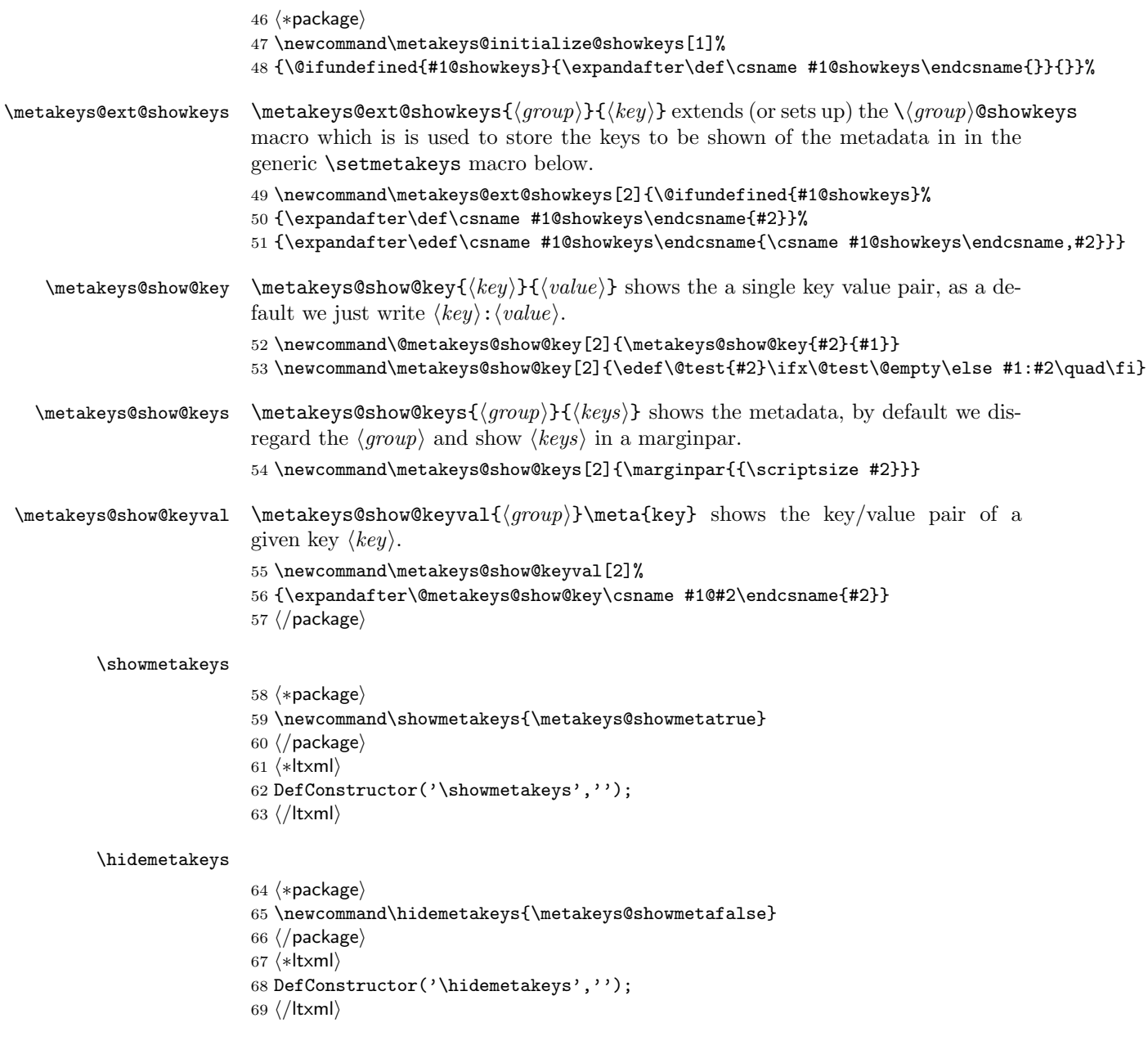

### <span id="page-5-0"></span>3.4 Using better defaults than empty

### \addmetakeynew \addmetakeynew is an experimental version of \addmetakey which gives \omd@unspecified as an optional argument, so that it is used as the default value here and then test for it in \omfidus. But unfortunately, this does not work yet. 70  $\langle *package \rangle$

71 \newcommand\addmetakeynew[3][]{\metakeys@ext@clear@keys{#2}{#3}{#1}% 72 \define@key{#2}{#3}{\expandafter\gdef\csname #2@#3\endcsname{##1}}}

 $\mathrm{EdNot}$  and  $\mathrm{Aut}$  are  $\mathrm{Aut}$  and  $\mathrm{Aut}$  and  $\mathrm{Aut}$  and  $\mathrm{Aut}$  are  $\mathrm{Aut}$  and  $\mathrm{Aut}$  are  $\mathrm{Aut}$  and  $\mathrm{Aut}$  are  $\mathrm{Aut}$ 

73 \newcommand\metakeys@unspecified{an metakeys-defined key left unspecified}

\metakeysifus This just tests for equality of the first arg with \metakeys@unspecified

74 \newcommand\metakeysifus[4]{\message{testing #1@#2=\csname#1@#2\endcsname}% 75 \expandafter\ifx\csname #1@#2\endcsname\metakeys@unspecified{#3}\else{#4}\fi} 76  $\langle$  / package $\rangle$ 

### <span id="page-6-0"></span>3.5 Finale

Finally, we need to terminate the file with a success mark for perl. 77  $\langle$ Itxml $\rangle$ 1;

 $1_{\text{EDNOTE:}}$  MK: we could probably embed an package error or warning in here

## References

- <span id="page-7-0"></span>[Koh10] Michael Kohlhase. RDFa Metadata in L<sup>AT</sup>EX. Self-documenting L<sup>AT</sup>EX package. Comprehensive TEX Archive Network (CTAN), 2010. URL: [http://www.ctan.org/tex-archive/macros/latex/contrib/stex/](http://www.ctan.org/tex-archive/macros/latex/contrib/stex/rdfmeta/rdfmeta.pdf) [rdfmeta/rdfmeta.pdf](http://www.ctan.org/tex-archive/macros/latex/contrib/stex/rdfmeta/rdfmeta.pdf).
- <span id="page-7-1"></span>[Ste] Semantic Markup for L<sup>2</sup>TEX. Project Homepage. URL: [http://trac.](http://trac.kwarc.info/sTeX/) [kwarc.info/sTeX/](http://trac.kwarc.info/sTeX/) (visited on 02/22/2011).